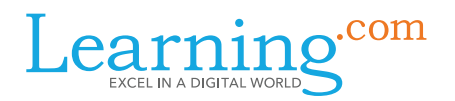

The curriculum helps districts meet the educational requirements outlined in the *Children's Internet Protection Act* for grades K-12 with highly interactive and engaging lessons, discussions and activities. You can use the sequence either sequentially by grade or at any grade level within a grade band.

#### EasyTech Online Safety exceeds E-Rate requirements and covers the required CIPA topics:

- 1. Appropriate online behavior, including interacting with other individuals on social networking websites and in chat rooms
- 2. Cyberbullying awareness and response

# Administrator Checklist

Determine which E-rate implementation model best meets the needs of your school or district.

Create educator and teacher accounts.

Introduce or train your staff to become familiar with Learning.com Online Safety Resources and the E-Rate implementation model that has been chosen.

Gather all reports needed for the school year.

### Step 1: Implementation Environments

To meet CIPA requirements, EasyTech Online Safety can be delivered in a variety of settings.

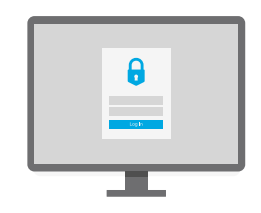

#### Computer Lab Environment

Led by a technology teacher or paraprofessional. The curriculum can be delivered either Whole Group or on individual work stations.

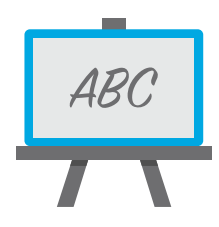

Classroom

Led by a teacher, guest librarian or school counselor. The curriculum can be delivered either Whole Group or on individual work stations.

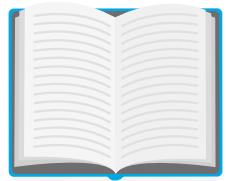

### **Library**

Led by school librarian or guest school counselor. The curriculum can be delivered either Whole Group or on individual work stations.

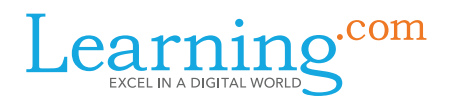

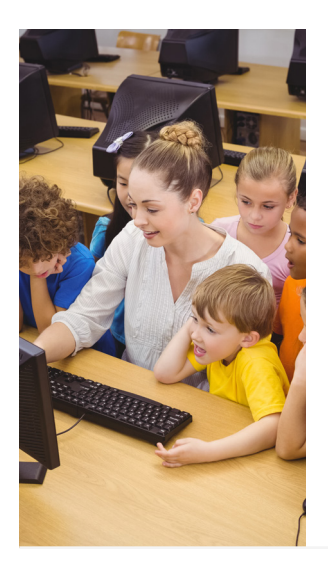

### Whole Group

- Project curriculum items onto a screen or use an interactive white board.
- Have students respond by raising their hands, writing their responses on a sheet of paper or into a notebook.
- Divide students into groups and have them work collaboratively to arrive at solutions

**Documentation:** You can easily give the entire class a grade with one click in the Learning.com gradebook. Click on the Class average cell in the gradebook and give a pass to the whole class.

### Individual Work Station Model

- Have some students work together or independently on classroom computers.
- Other students may work on corresponding Application Exercises at their desks.

Documentation: Lessons are automatically graded as each student works independently through the curriculum.

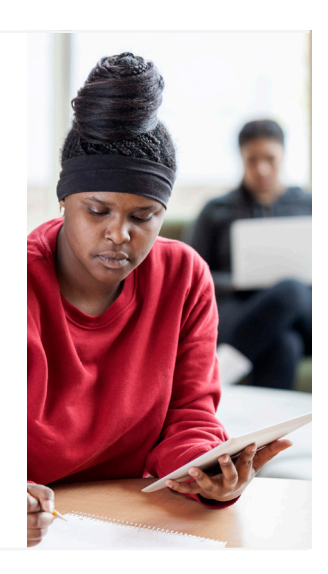

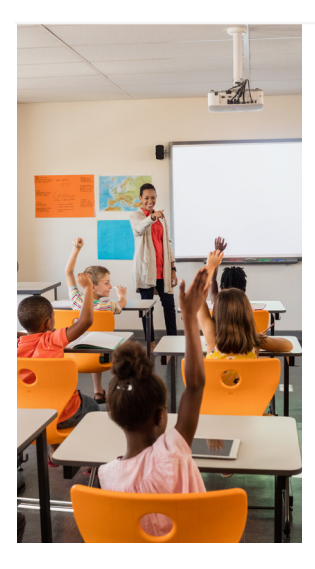

### Assembly Setting (Similar to Whole Group)

- Gather entire grade level in an auditorium, cafeteria or gym.
- Project curriculum items onto a screen or use an interactive white board.
- Hold discussion based on Learning.com Discussions and talking points provided.
- Have students respond by raising their hands and sharing.

**Documentation:** You can easily give the entire class a grade with one click in the Learning.com gradebook. Click on the Class average cell in the gradebook and give a pass to the whole class.

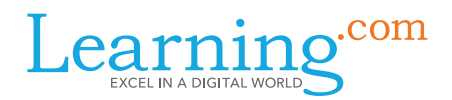

# Step 2: Create Accounts for Educators and students

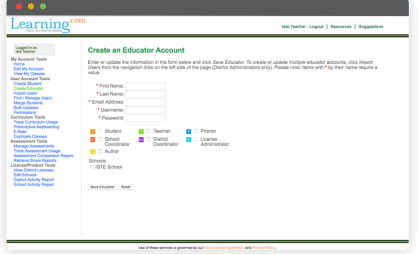

Coordinators can easily create account for educators and students.

Visit the User Account page to see the variety of ways: [http://support.learning.com/how-to/user-accounts](http://support.learning.com/how-to/user-accounts )

## Step 3: Training

Multiple online resources are available to provide training to your teachers who will be using Learning.com Easy Tech Online Safety to meet CIPA requirements.

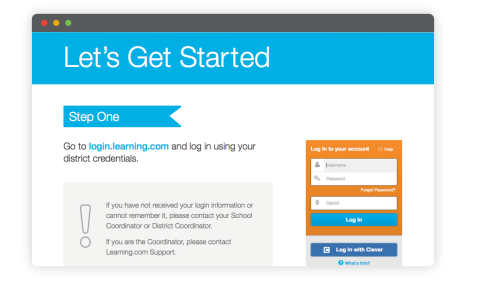

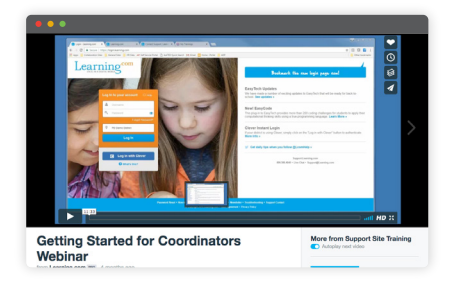

**[EasyTech Guides »](http://support.learning.com/product/easytech) [Recorded Trainings »](http://support.learning.com/training/recorded)** 

# Step 4: How to Document CIPA Requirements with Learning.com

We recommend a combination of 2 reports that can be run by the District Coordinator from the Coordinator dashboard.

- E-Rate Report shows overall coverage of the 2 required CIPA topics by campus.
- All Tracked Scores by School report shows more detail (class and student level). This can be found from the Coordinator dashboard > Track Curriculum Usage > All Tracked Scores by School.

Note: This E-Rate kit is designed to help your district comply with E-rate and CIPA legislation. This does not constitute legal advice. You will need to review the materials and recommended verification plan outlined in this toolkit to ensure it meets your district's standard for E-rate certification. Universal [Service Administrative Company \(USAC\)](http://www.usac.org/sl/) administers the E-rate program.